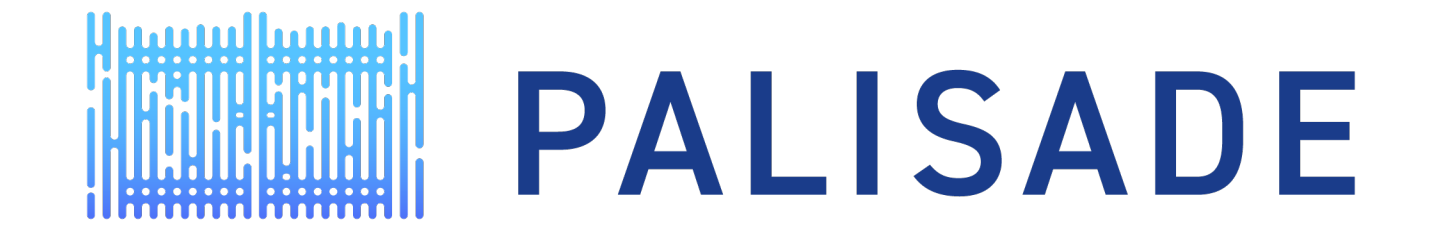

# OVERVIEW OF ARCHITECTURE, CAPABILITIES, AND DOCUMENTATION

Yuriy Polyakov ypolyakov@dualitytech.com

## MOTIVATION FOR PALISADE ARCHITECTURE

- Extendible framework and library for homomorphic encryption and lattice cryptography
	- Ex: multiple protocols, schemes and lattice / math back-ends.
	- Low-level plugin optimization can be modularized/"outsourced"
- Develop crypto APIs for application developers
	- API should be scheme-agnostic
- Good software engineering with focus on usability
	- Standards-based design and style
	- Unit tests and benchmarking environment
	- Documentation and sample code

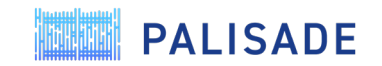

#### MODULAR/LAYERED ARCHITECTURE

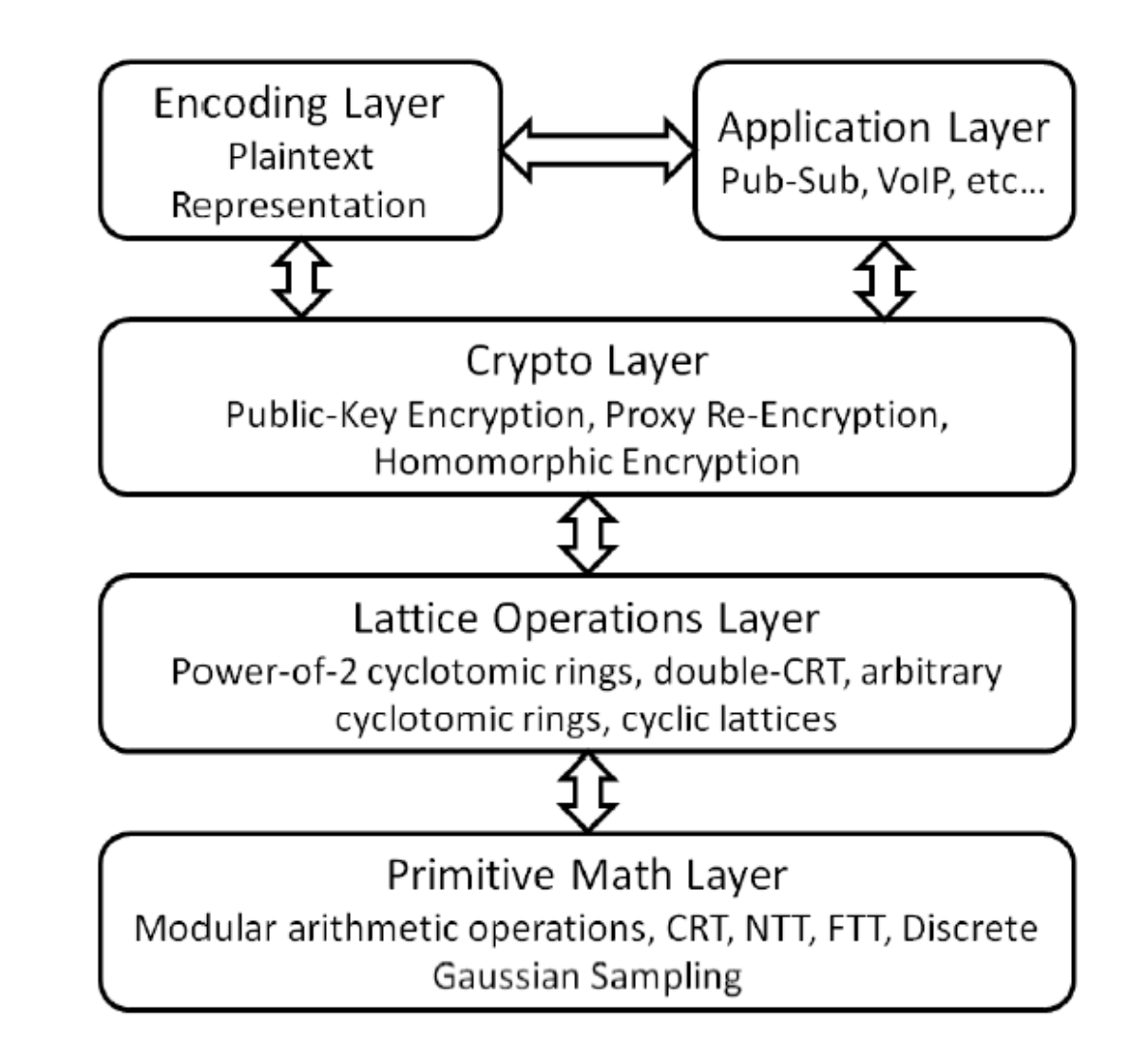

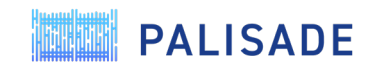

#### MATHEMATICAL BACKENDS

- Modular vector and integer arithmetic is supported by multiple mathematical "backends"
	- The backends can be switched using compile-level flags
- Multiprecision mathematical backends
	- Fixed-size array of native integers (default)
	- Dynamic-size array of native integers
	- NTL implementation
- Native integer backends
	- 64-bit integers with 128-bit integer support (default)
	- 64-bit integers without 128-bit integer support
	- 32-bit integers with 64-bit integer support

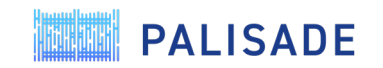

# SPECIFICATIONS

- PALISADE is a multi-threaded library written in C++11
- Supported operating systems
	- Linux/Unix
	- Windows (MinGW)
	- macOS
- Supported compilers
	- g++ v6.1 and later
	- clang (Ilvm) v6.0 and later
- CMake is used for building PALISADE
- PALISADE is distributed under the BSD 2-clause license
- The default install of PALISADE has no external dependencies
	- The users can optionally use GMP/NTL (for a multiprecision math backend) and TCMAlloc (for multi-threaded block allocation) if desired

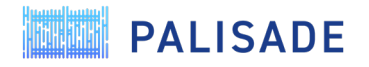

#### AVAILABILITY

- PALISADE stable release [\(https://gitlab.com/palisade/palisade-release\)](https://gitlab.com/palisade/palisade-release)
	- Includes the latest stable release of PALISADE (currently v1.9.2) and prior stable releases
- PALISADE preview release (<https://gitlab.com/palisade/palisade-development>)
	- Includes the latest preview release of PALISADE (currently v1.10.2)
	- A preview release gets converted to a stable release once all known critical bugs reported by the PALISADE community are fixed
	- The "master" branch also houses experimental (research) capabilities that do not get included in releases
- PALISADE Python3 port ([https://gitlab.com/palisade/palisade-python-demo\)](https://gitlab.com/palisade/palisade-python-demo)
	- An example showing how to use PALISADE in Python
- FreeBSD port (<https://www.freshports.org/security/palisade>)
	- A PALISADE package for FreeBSD users

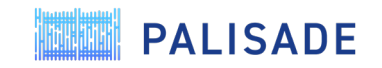

#### CURRENT CAPABILITIES

- Fully Homomorphic Encryption (FHE) all FHE schemes use the parameters suggested in the HomomorphicEncryption.org security standard ([https://eprint.iacr.org/2019/939\)](https://eprint.iacr.org/2019/939)
	- Brakerski/Fan-Vercauteren (BFV) scheme for integer arithmetic
	- Brakerski-Gentry-Vaikuntanathan (BGV) scheme for integer arithmetic
	- Cheon-Kim-Kim-Song (CKKS) scheme for real-number arithmetic
	- Ducas-Micciancio (FHEW) and Chillotti-Gama-Georgieva-Izabachene (TFHE) schemes for Boolean circuit evaluation
	- Stehle-Steinfeld scheme for limited integer arithmetic
- Multi-Party Extensions of FHE (to support multi-key FHE)
	- Threshold FHE for BGV, BFV, and CKKS schemes
	- Proxy Re-Encryption for BGV, BFV, and CKKS schemes

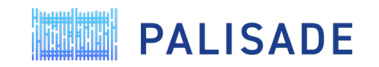

# CURRENT CAPABILITIES (CONT'D)

- Efficient lattice trapdoor toolkit with the following applications
	- Digital signature
	- Identity-based encryption
	- Ciphertext-policy attribute-based encryption
- Experimental (research) capabilities
	- Key-policy attribute-based encryption
	- Program obfuscation

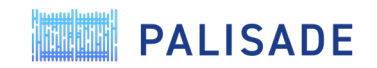

# MORE DETAILS ABOUT FHE SCHEMES: BGV, BFV & CKKS

- All three schemes are implemented in full RNS (a.k.a double CRT) for efficiency
	- All known key switching methods are supported, including
		- BV "digit" decomposition
		- hybrid (using an auxiliary RNS basis)
		- GHS (special case of hybrid with a "large" auxiliary modulus)
		- "SEAL" (special case of hybrid with a "small" auxiliary modulus)
- All RNS implementations are designed to be as usable as possible
	- Maintenance operations, e.g., rescaling in CKKS and modulus switching in BGV, are done automatically
	- Same-size small primes are used for RNS, e.g., BGV in PALISADE is as easy to use as BFV
	- Parameters are chosen before the computation, and no dynamic noise estimation is needed
- CKKS in RNS is designed to minimize the approximation error
- Selected ideas were presented in our Simons Institute lattice workshop talk: <https://www.youtube.com/watch?v=ZtJc6B7C8Pg>
- Further details on the variants of CKKS and BGV implemented in PALISADE to appear in IACR ePrint in August/September

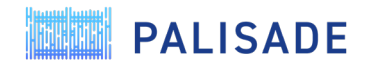

### MORE DETAILS ABOUT FHE SCHEMES: FHEW & TFHE

- PALISADE provides an HE-standard-compliant implementation of FHEW and TFHE for arbitrary Boolean circuit evaluation
	- Both use uniform ternary secrets
	- Runtime for FHEW and TFHE based on ternary secrets is roughly the same
	- For ternary secrets, the bootstrapping key is smaller for TFHE
	- Main difference between FHEW and TFHE is in the bootstrapping procedure used
- Current bootstrapping runtime for a 128-bit security setting on a commodity workstation (w/o AVX extensions): ~**90 ms**
- More details on the FHEW and TFHE implementation in PALISADE are presented in <https://eprint.iacr.org/2020/086>

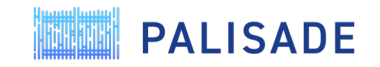

#### FUNCTIONALITY COMPARISON MATRIX

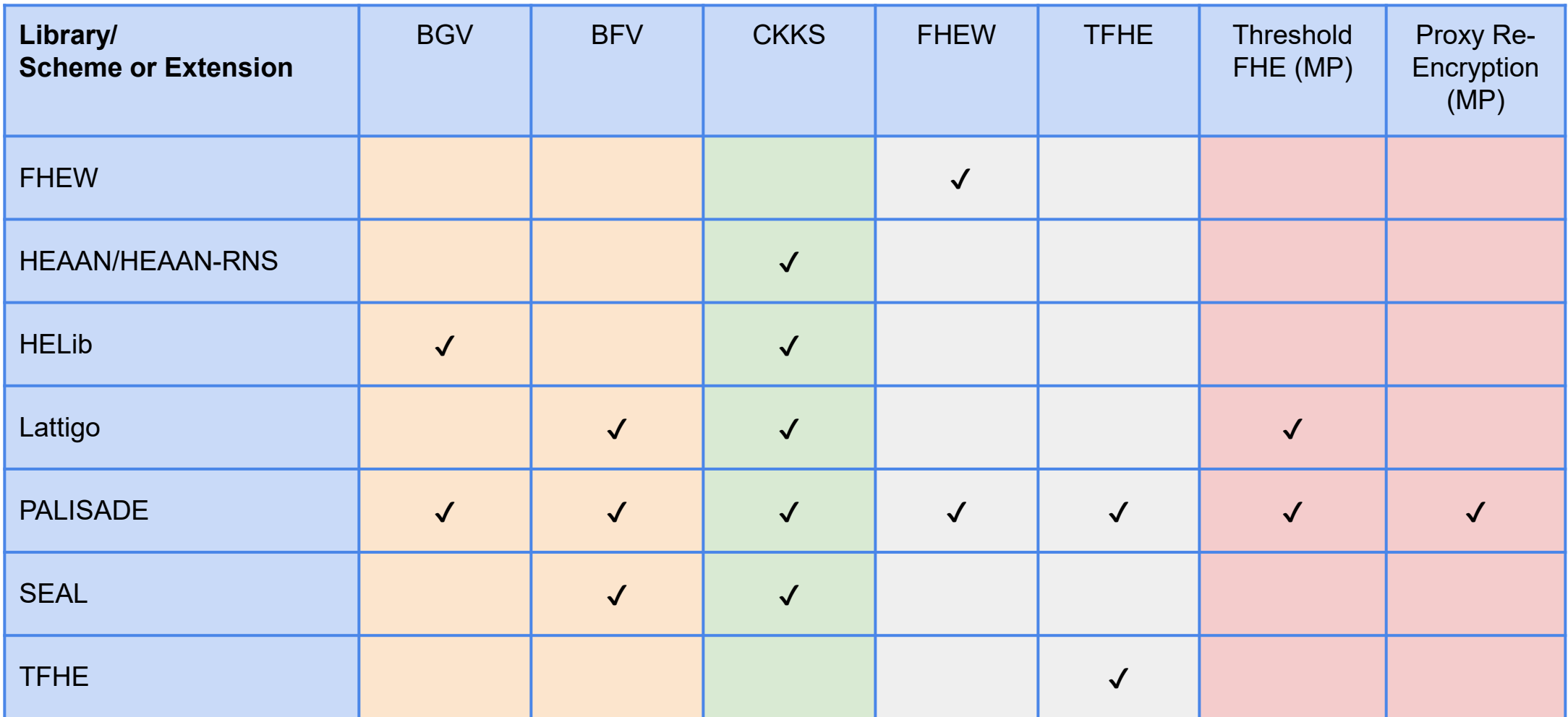

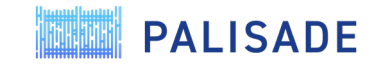

# **Directory Structure**

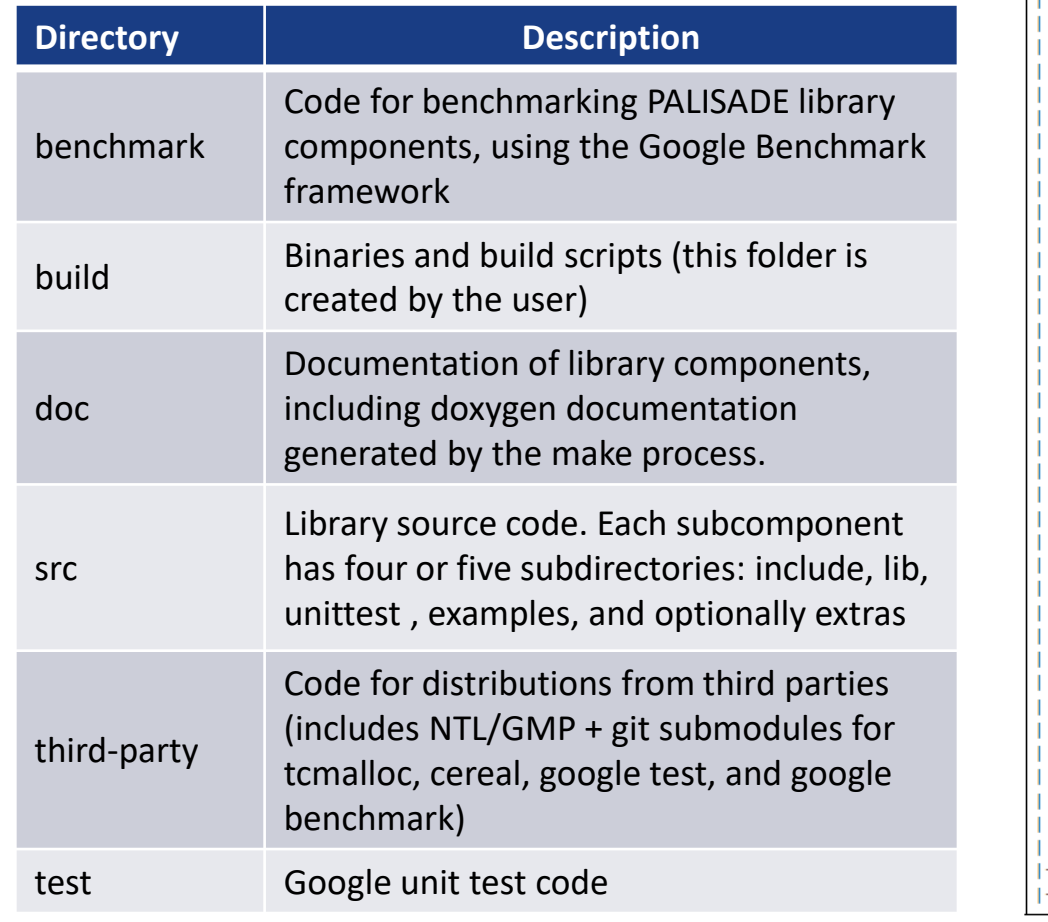

```
I- benchmark
I -build
I - doc
|- src
 I - binfhe
  \vert \vert - include
                   -- Boolean-circuit FHE header files
     |- lib | -- Boolean-circuit FHE source files
  |- core
     |- include | -- PALISADE core header files
        I- math
        |- lattice
        |- encoding
         I- util
     |- lib | -- PALISADE core source files
        l- math
        |- lattice
        |- encoding
        I- util
   |-abe
   | |- include -- Attribute-based encryption crypto layer header files
    - |- lib -- Attribute-based encryption crypto layer source files
   |- pke
     |- include
                  -- Homomorphic scheme header files
        |- scheme
            |- bfv -- Original BFV (integ. arithm. - slower than RNS variants)
            |- bfvrns -- HPS RNS variant of BFV scheme (integer arithmetic)
            |- bfvrnsb -- BEHZ RNS variant of BFV scheme (integer arithmetic)
            I- bgv -- BGV scheme (integer arithmetic)
            |- bgvrns -- full RNS variant of BGV scheme (integer arithmetic)
            |- ckks -- CKKS scheme (real-number arithmetic)
            |- null -- NULL scheme (integer arithemtic)
            |- stst -- Stehle-Steinfeld scheme (limited HE operations)
     |- lib -- Public key encryption crypto layer source files
        I - scheme
            |- bfv -- Original BFV (integ. arithm. - slower than RNS variants)
            |- bfvrns -- HPS RNS variant of BFV scheme (integer arithmetic)
            |- bfvrnsb -- BEHZ RNS variant of BFV scheme (integer arithmetic)
            |- bgv -- BGV scheme (integer arithmetic)
            |- bqvrns -- full RNS variant of BGV scheme (integer arithmetic)
            I- ckks -- CKKS scheme (real-number arithmetic)
            |- null -- NULL scheme (integer arithemtic)
            |- stst -- Stehle-Steinfeld scheme (limited HE operations)
   |- signature
      |- include -- Signature crypto layer header files
      |- lib | -- Signature crypto layer source files
 - test
               -- Test software scripts
 - third-party -- External third-party software
```
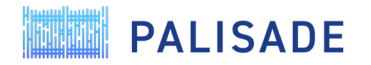

## DOCUMENTATION WALKTHROUGH

The Wiki (<https://gitlab.com/palisade/palisade-development/-/wikis/home>) is the main documentation source providing links for both beginners and advanced PALISADE users

- Getting Started with PALISADE
	- How to build PALISADE and customize it using CMake flags
	- How to include PALISADE in your own projects
	- Code examples for integer and real-number arithmetic, and Boolean circuits
- More advanced documentation
	- PALISADE user manual
	- PALISADE API (generated using doxygen)
	- Release notes
	- Publications describing scheme implementations in PALISADE
- Documentation for PALISADE contributors

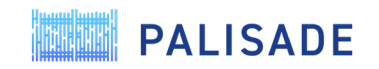

#### HOW TO REQUEST FEATURES OR REPORT BUGS

- We use the Gitlab issue tracking system to track user requests and bugs: <https://gitlab.com/palisade/palisade-development/-/issues>
	- Please provide as much information as possible when reporting a bug, e.g., the build error console output, runtime error console output, version/commit of PALISADE, environment where PALISADE is run/built.
- Issues are then labeled, e.g., as a "Minor Bug", and assigned to milestones
- Milestones are used to track issues for specific releases

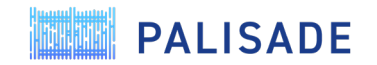

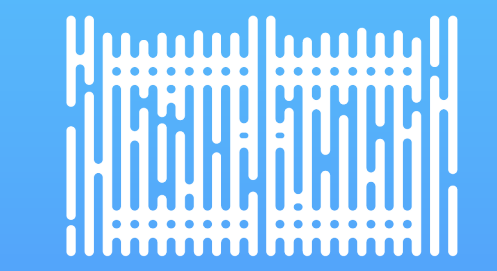

# THANK YOU

contact@palisade-crypto.org

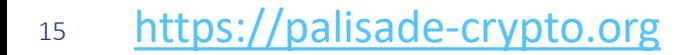

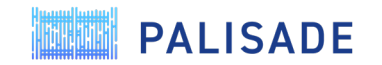